## <u>\*SP-9180\*SP-9180\*SP-9180\*SP-9180\*SP-9180\*SP-9180\*SP-9180\*SP-9180\*SP-9180\*SP-9180\*SP-9180\*SP-9180\*SP-9180\*SP-9</u>

**SP-9180** Seat No. **P.G.D.C.A. (Sem. I) Examination April / May – 2006 DBMS Using FoxPro**

*(New Course)*

Time : **3** Hours] [Total Marks : **100**]

**1** Answer any **four** from the following : **20** (a) Explain field types in FoxPro (b) Explain SORT command. (c) Explain structured compound index file. (d) Explain any five Date handling function. (e) Write note on DBMS. **2** (a) Explain multiple database handling in Foxpro. **10** (b) Explain any **four** function from the following : **10** (i) ROUND ( ) (ii) INKEY ( ) (iii) STORE ( ) (iv) BETWEEN ( )  $(v)$  SUBSTR $($ plain field types in FoxPro<br>plain SORT command.<br>plain structured compound index file.<br>plain any five Date handling function.<br>ite note on DBMS.<br>plain multiple database handling in Foxpro.<br>plain any four function from the fo

**3** (a) Explain SCAN – End Scan with suitable example. **10**

- (b) Explain any **four** SET command from the following : **10** (i) SET CARRY
	- (ii) SET FUNCTION
	- (iii) SET DEVICE
	- (iv) SET EXACT
	- (v) SET SAFETY

## **4** Answer any **four** from the following : **20**

(a) Explain the process to create and generate report from active database file.

**SP-9180] 1 [Contd..**

- (b) Explain about any five file extension used in FoxPro.
- (c) Differentiate field and memory variable.
- (d) Differentiate LOCATE and SEEK command.
- (e) Write a command file to create and handle simple Popup Menu using @... PROMPT command.
- **5** (a) Prepare a command file to display a test having 25 **15** lines per a screen page, each line gives information about seat no, name of student, total marks and average marks from a STUDENT.DBF having following structure :

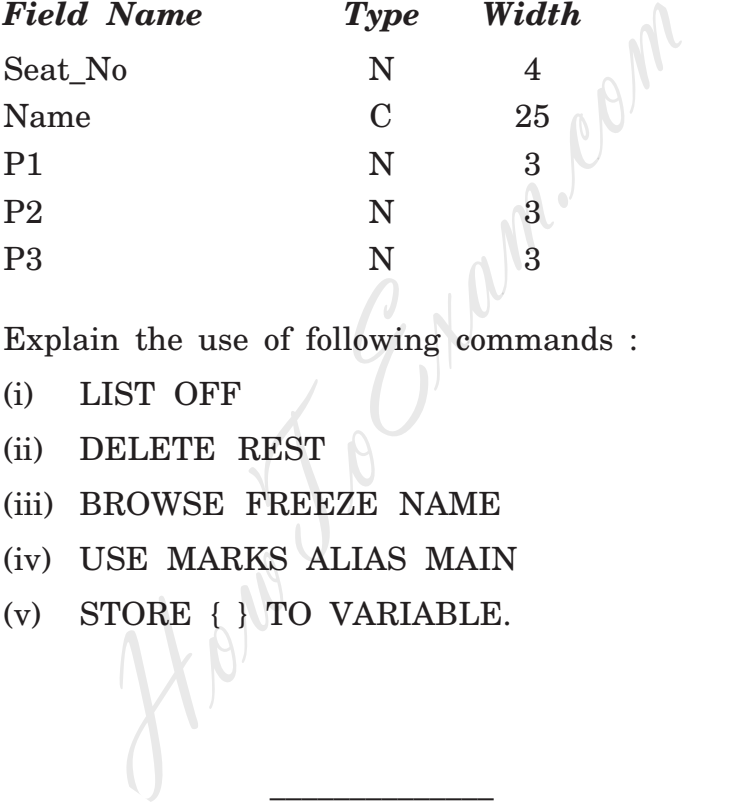

(b) Explain the use of following commands : **5**

- (i) LIST OFF
- (ii) DELETE REST
- (iii) BROWSE FREEZE NAME
- (iv) USE MARKS ALIAS MAIN
- (v) STORE { } TO VARIABLE.

**SP-9180] 2 [ 300 ]**

\_\_\_\_\_\_\_\_\_\_\_\_\_\_